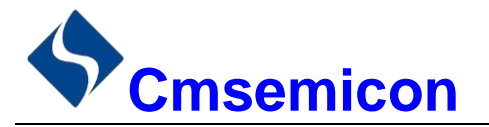

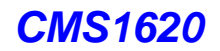

# *CMS1620*

用户手册

# **LED** 驱动控制专用电路

I

**V1.0**

请注意以下有关CMS知识产权政策

\*中微半导体公司已申请了专利,享有绝对的合法权益。与中微半导体公司MCU或其他产品有关的专利权并未 被同意授权使用,任何经由不当手段侵害中微半导体公司专利权的公司、组织或个人,中微半导体公司将采取 一切可能的法律行动,遏止侵权者不当的侵权行为,并追讨中微半导体公司因侵权行为所受的损失、或侵权者 所得的不法利益。

\*中微半导体公司的名称和标识都是中微半导体公司的注册商标。

\*中微半导体公司保留对规格书中产品在可靠性、功能和设计方面的改进作进一步说明的权利。然而中微半导 体公司对于规格内容的使用不负责任。文中提到的应用其目的仅仅是用来做说明,中微半导体公司不保证和不 表示这些应用没有更深入的修改就能适用,也不推荐它的产品使用在会由于故障或其它原因可能会对人身造成 危害的地方。中微半导体公司的产品不授权适用于救生、维生器件或系统中作为关键器件。中微半导体公司拥 有不事先通知而修改产品的权利,对于最新的信息,请参考我们的网站http://www.mcu.com.cn

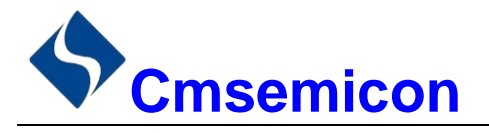

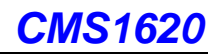

### 目录

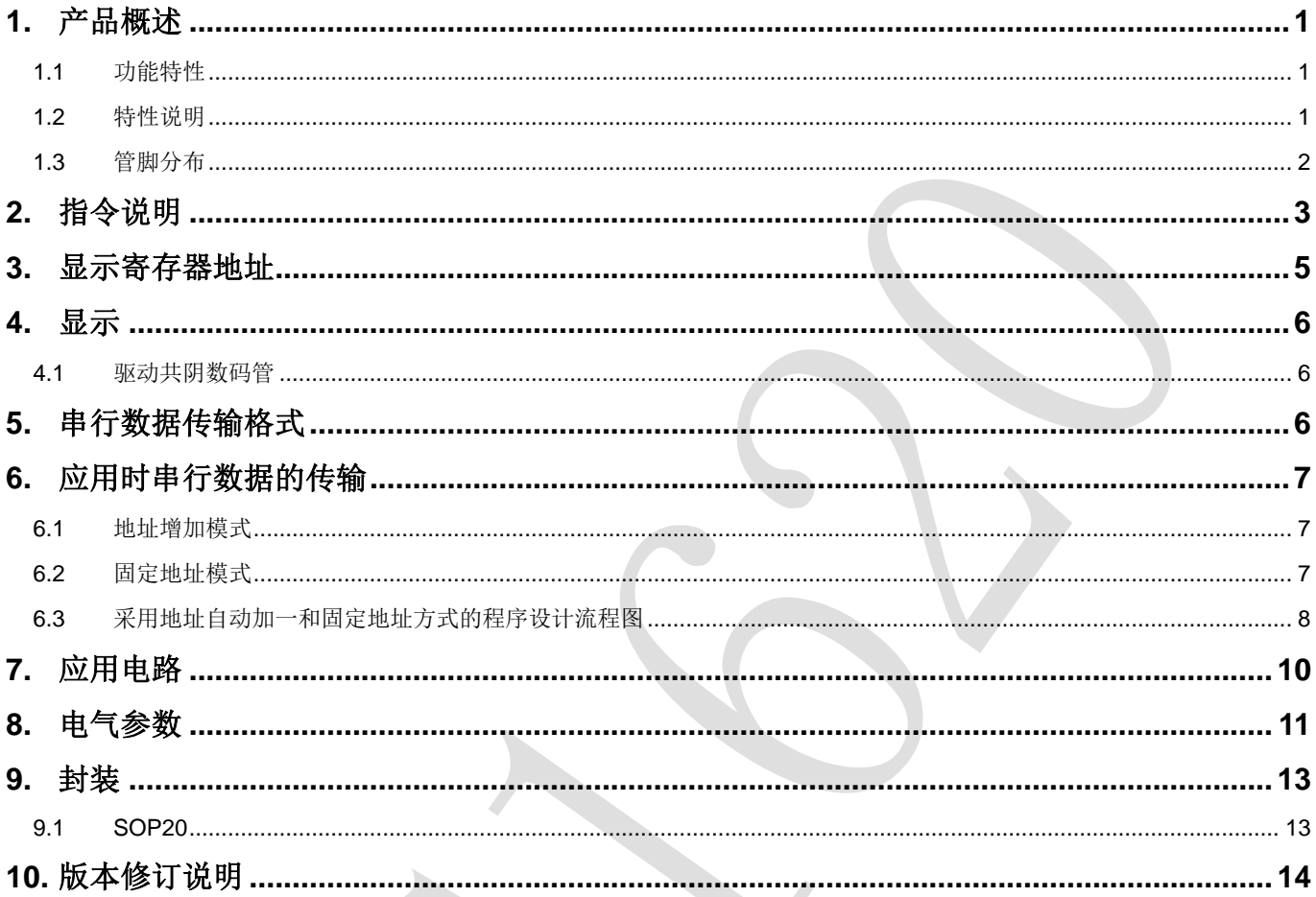

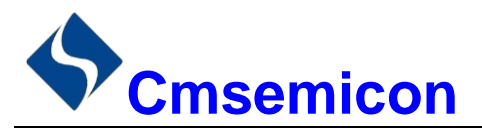

### <span id="page-2-0"></span>**1.** 产品概述

### <span id="page-2-1"></span>**1.1** 功能特性

CMS1620 是一种 LED(发光二极管显示器)驱动控制专用 IC,内部集成有 MCU 数字接口、数据锁存器、 LED 驱动等电路。本产品质量可靠、稳定性好、抗干扰能力强。主要适用于家电设备(智能热水器、微波炉、 洗衣机、空调、电磁炉)、机顶盒、电子称、智能电表等数码管或 LED 显示设备。

#### <span id="page-2-2"></span>**1.2** 特性说明

- 采用 CMOS 工艺
- 显示模式 (8 段×6 位 ~ 10 段×4 位)
- ⚫ 辉度调节电路(8 级占空比可调)
- 串行接口(CLK, STB, DIN)
- 振荡方式: 内置 RC 振荡
- ⚫ 内置上电复位电路
- ⚫ 内置数据锁存电路
- 内置针对 LED 反偏漏电导致暗亮问题优化电路
- ⚫ 抗干扰能力强
- 封装形式: SOP20

<span id="page-3-0"></span>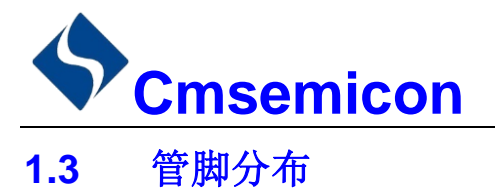

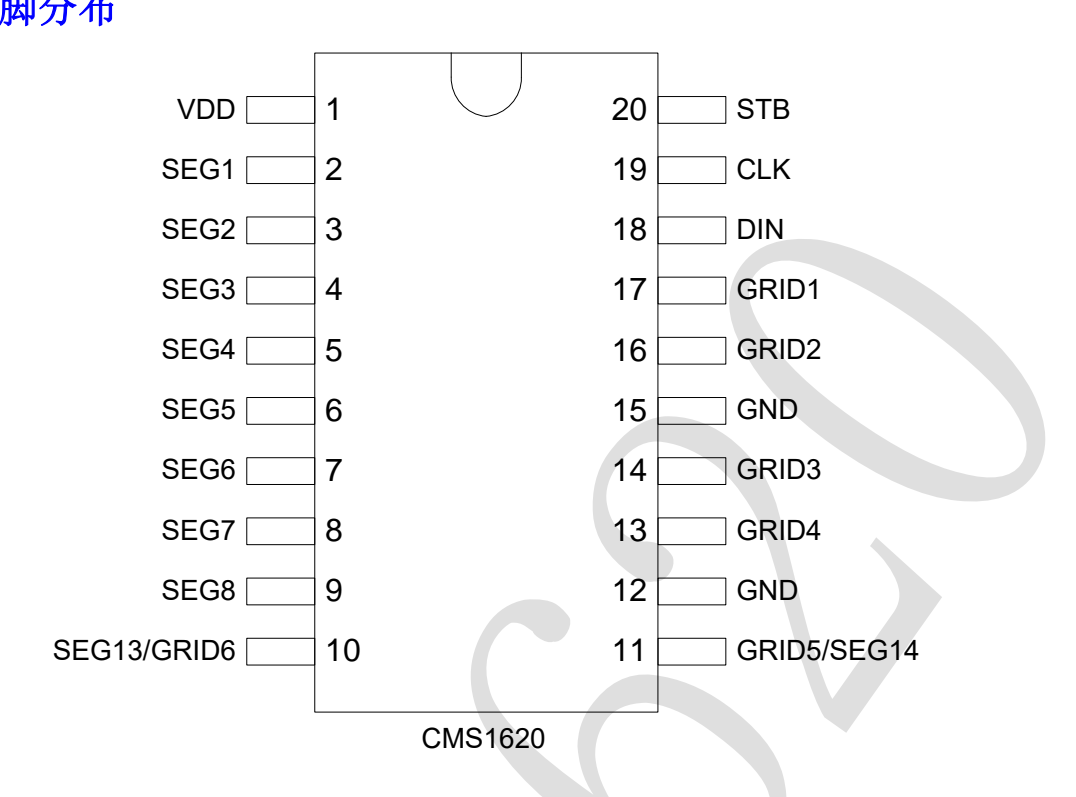

#### CMS1620 引脚说明:

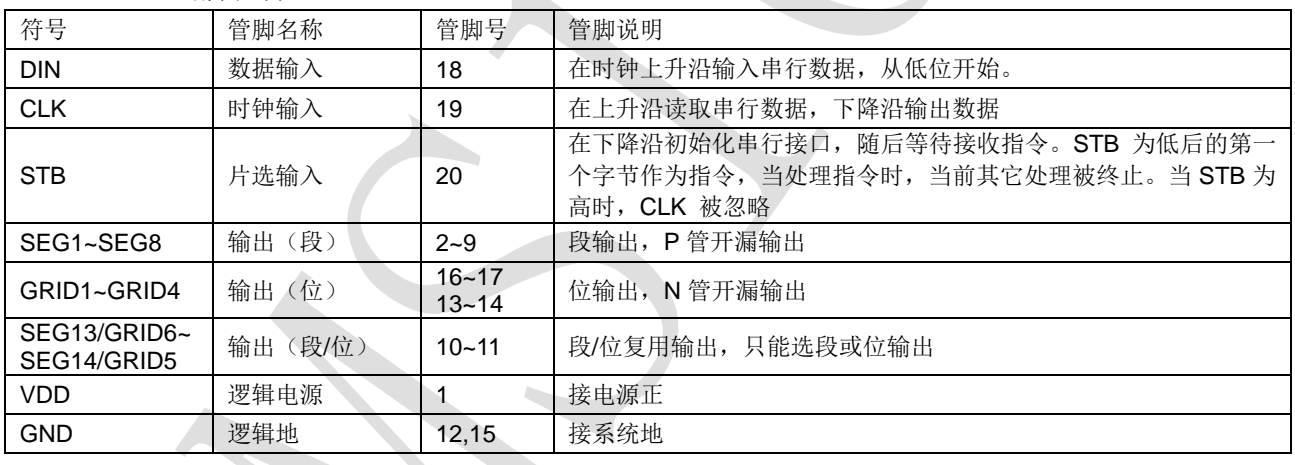

 $\mathbf{r}$ 

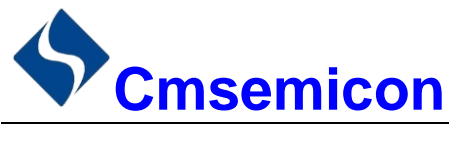

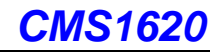

# <span id="page-4-0"></span>**2.** 指令说明

指令用来设置显示模式和 LED 驱动器的状态。

在 STB 下降沿后由 DIN 输入的第一个字节作为指令。经过译码,取最高 B7、B6 两位以区别不同的指令。

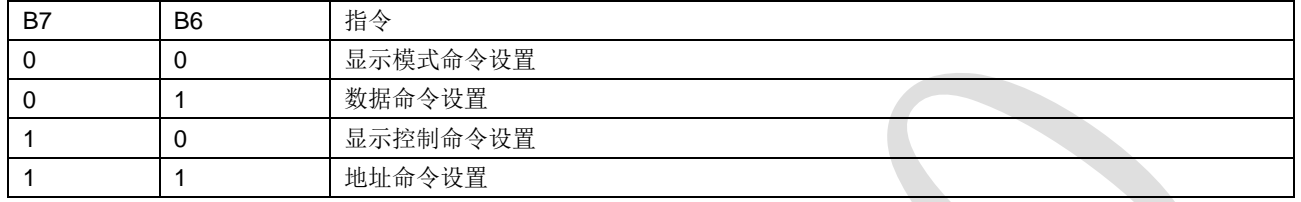

如果在指令或数据传输时 STB 被置为高电平,串行通讯被初始化,并且正在传送的指令或数据无效(之 前传送的指令或数据保持有效)。

1) 显示模式命令设置

该指令用来设置选择段和位的个数(4~6 位,8~10 段)。当该指令被执行时,显示被强制关闭。在显示模式 不变时,显存内的数据不会被改变,显示控制命令控制显示开关。

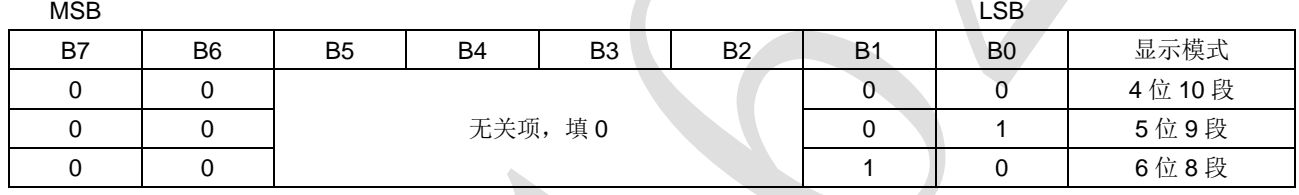

#### 2) 数据命令设置

该指令用来设置数据写和读,B1 和 B0 位不允许设置 01 或 11。

| <b>MSB</b> |    |                |    |                |                |    | _SB            |              |           |
|------------|----|----------------|----|----------------|----------------|----|----------------|--------------|-----------|
| B7         | B6 | B <sub>5</sub> | B4 | B <sub>3</sub> | B <sub>2</sub> | B1 | B <sub>0</sub> | 功能           | 说明        |
|            |    |                |    |                |                |    |                | 数据模式设置       | 写数据到显示寄存器 |
|            |    | 无关项,填0         |    |                |                |    |                | 地址增加模式<br>设置 | 自动地址增加    |
|            |    |                |    |                |                |    |                |              | 固定地址      |
|            |    |                |    |                |                |    |                | 测试模式设置       | 普通模式      |
|            |    |                |    |                |                |    | (内部使用)         | 测试模式         |           |

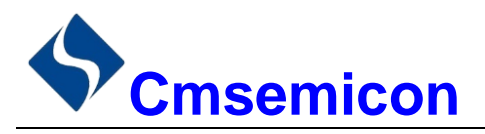

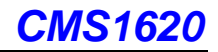

#### 3) 显示控制命令设置

该指令用来设置显示的开关以及显示亮度调节。共有 8 级辉度可供选择进行调节。

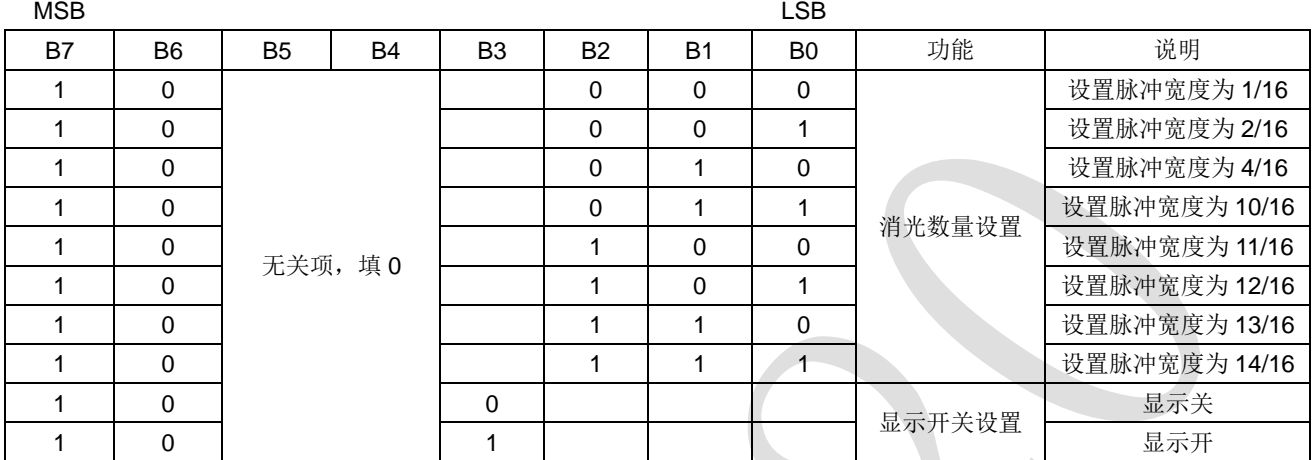

#### 4) 地址命令设置

该指令用来设置显示寄存器的地址。最多有效地址为 12 位(00H-0BH)。上电时, 地址默认设为 00H。

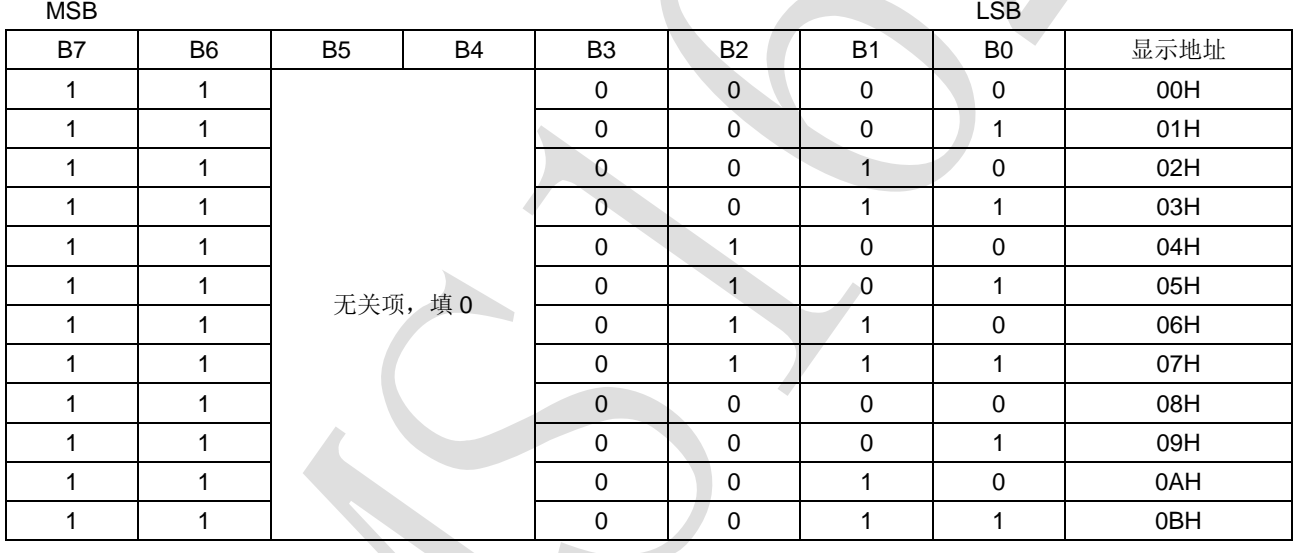

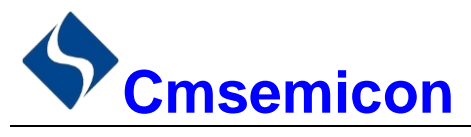

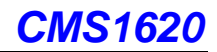

## <span id="page-6-0"></span>**3.** 显示寄存器地址

该寄存器存储通过串行接口接收从外部器件传送到 CMS1620 的数据,最多有效地址从 00H-0BH 共 12 字 节单元,分别与芯片 SEG 和 GRID 管脚对应,具体分配如下表所示。

写 LED 显示数据的时候,按照显示地址从低位到高位,数据字节从低位到高位操作。

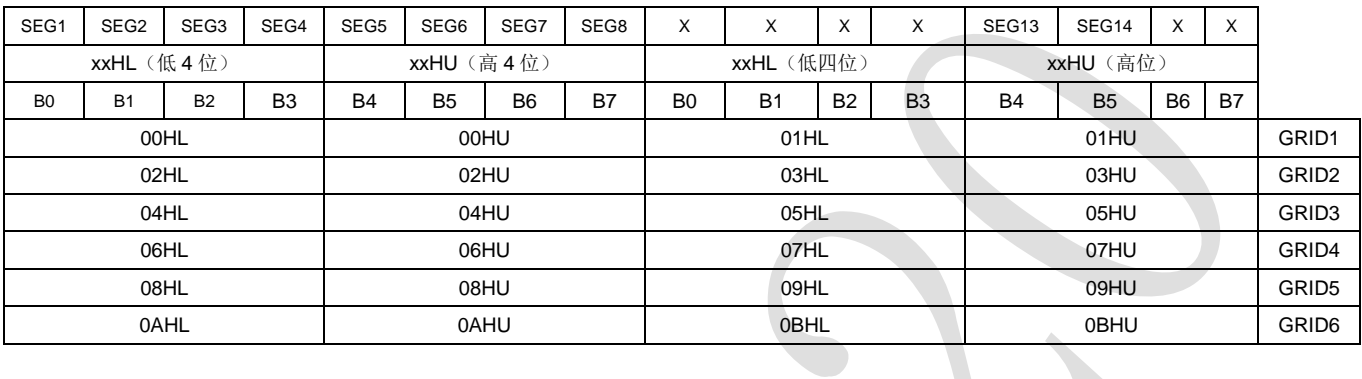

注:芯片显示寄存器在上电瞬间其内部保存的值可能是随机不确定的,此时客户直接发送开屏命令,将有可 能出现显示乱码。所以我司建议客户对显示寄存器进行一次上电清零操作,即上电后向 12 位显存地址 (00H-0BH)中全部写入数据 0x00。

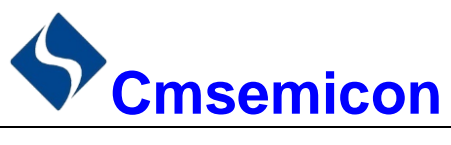

### <span id="page-7-0"></span>**4.** 显示

### <span id="page-7-1"></span>**4.1** 驱动共阴数码管

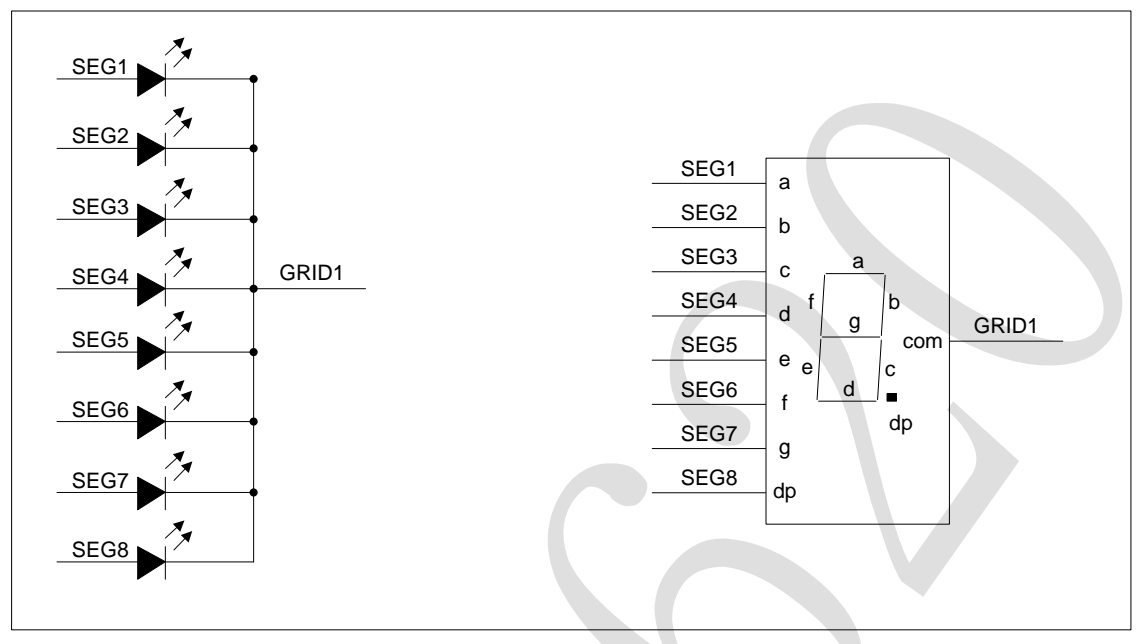

图 4-1:驱动共阴数码管

图 4-1 给出共阴极数码管的连接示意图,如果让该数码管显示"0",只需要向 00H (GRID1) 地址中从低位 开始写入 0x3F 数据即可, 此时 00H 对应每一个 SEG1-SEG8 的数据如下表格。

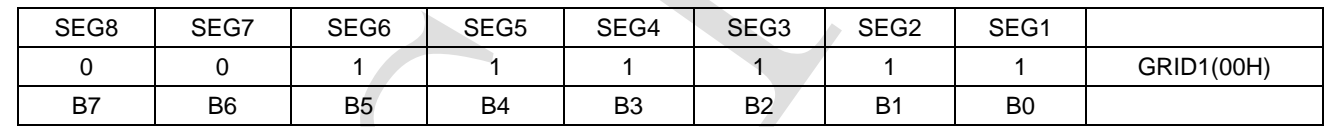

# <span id="page-7-2"></span>**5.** 串行数据传输格式

读取和接收 1 个 BIT 都在时钟的上升沿操作。

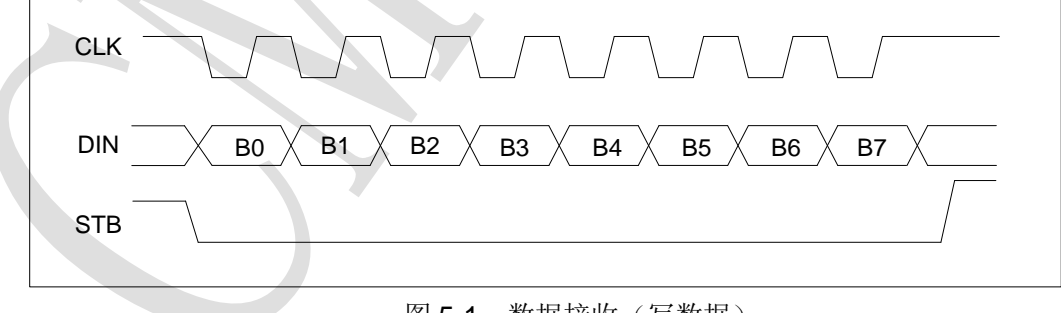

#### 图 5-1:数据接收(写数据)

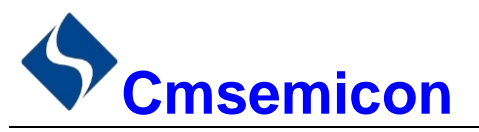

# <span id="page-8-0"></span>**6.** 应用时串行数据的传输

### <span id="page-8-1"></span>**6.1** 地址增加模式

使用地址自动加 1 模式,设置地址实际上是设置传送的数据流存放的起始地址。起始地址命令字发送完毕, "STB"不需要置高紧跟着传数据,最多 14BYTE, 数据传送完毕才将"STB"置高。

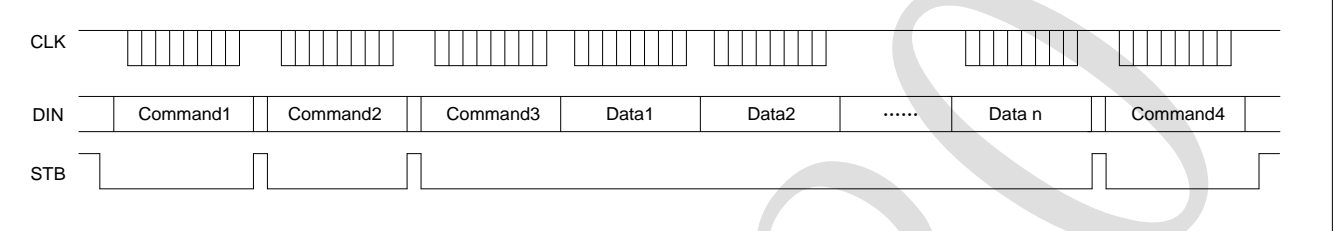

- Command1: 设置显示模式
- Command2: 设置数据命令
- Command3: 设置显示地址
- Data1~ n: 传输显示数据至 Command3 地址和后面的地址内(最多 12bytes)
- Command4:显示控制命令

### <span id="page-8-2"></span>**6.2** 固定地址模式

使用固定地址模式,设置地址其实际上是设置需要传送的 1BYTE 数据存放的地址。地址发送完毕, "STB"不需要置高,紧跟着传 1BYTE 数据,数据传送完毕才将"STB"置高。然后重新设置第 2 个数据需 要存放的地址,最多12BYTE 数据传送完毕,"STB"置高。

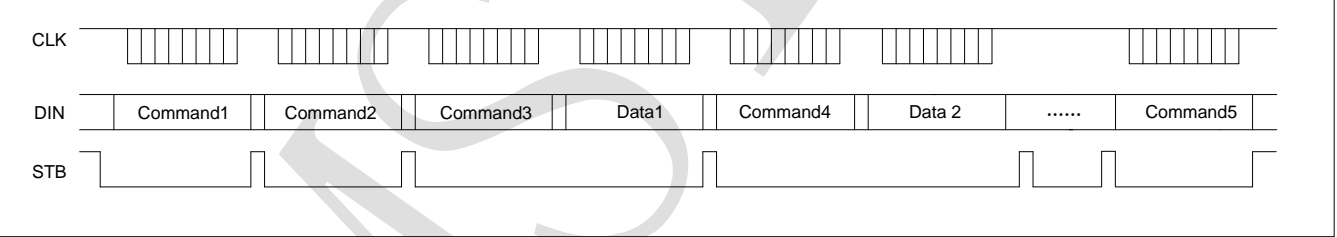

- Command1: 设置显示模式
- Command2: 设置数据命令
- Command3: 设置显示地址 1
- Data1: 传输显示数据 1 至 Command3 地址内
- Command4: 设置显示地址 2
- Data2: 传输显示数据 2 至 Command4 地址内
- Command5: 显示控制命令

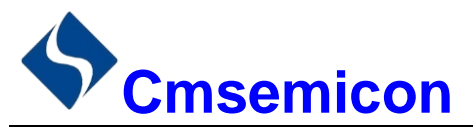

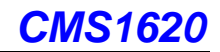

### <span id="page-9-0"></span>**6.3** 采用地址自动加一和固定地址方式的程序设计流程图

1) 采用自动地址加一的程序设计流程图:

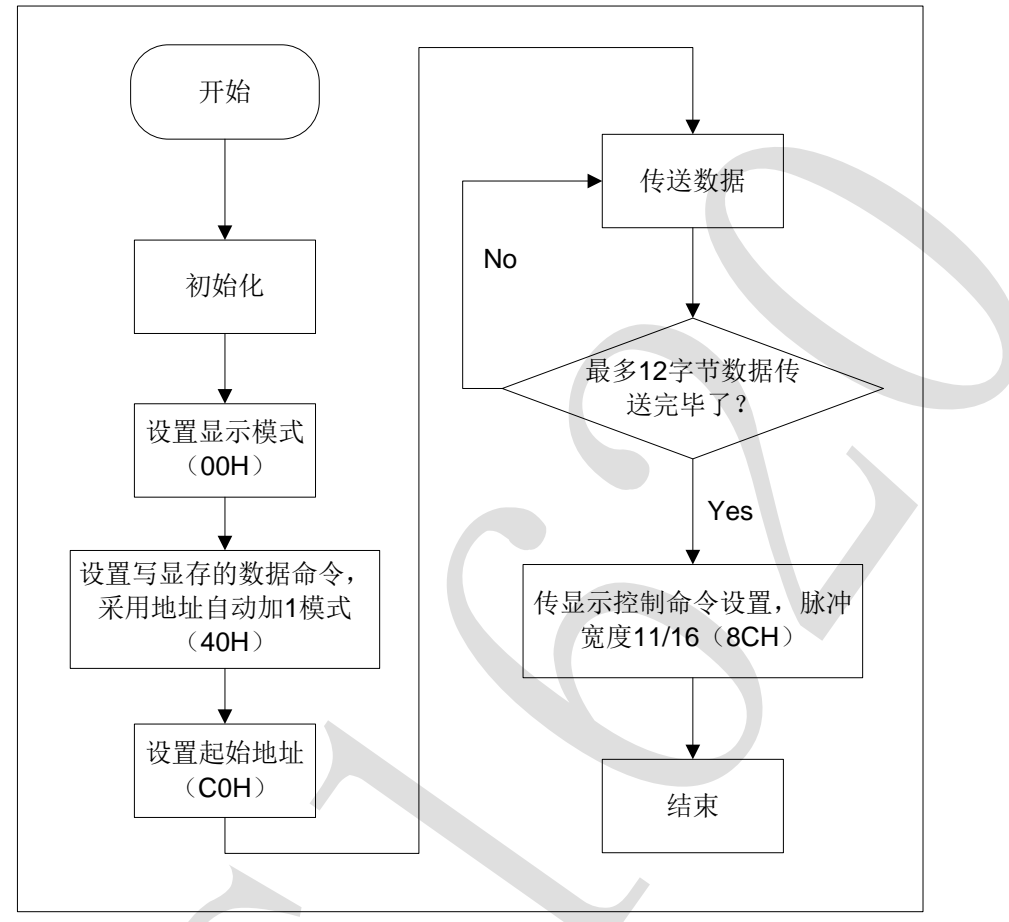

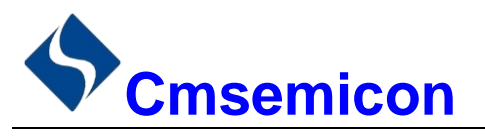

*CMS1620*

2) 采用固定地址的程序设计流程图:

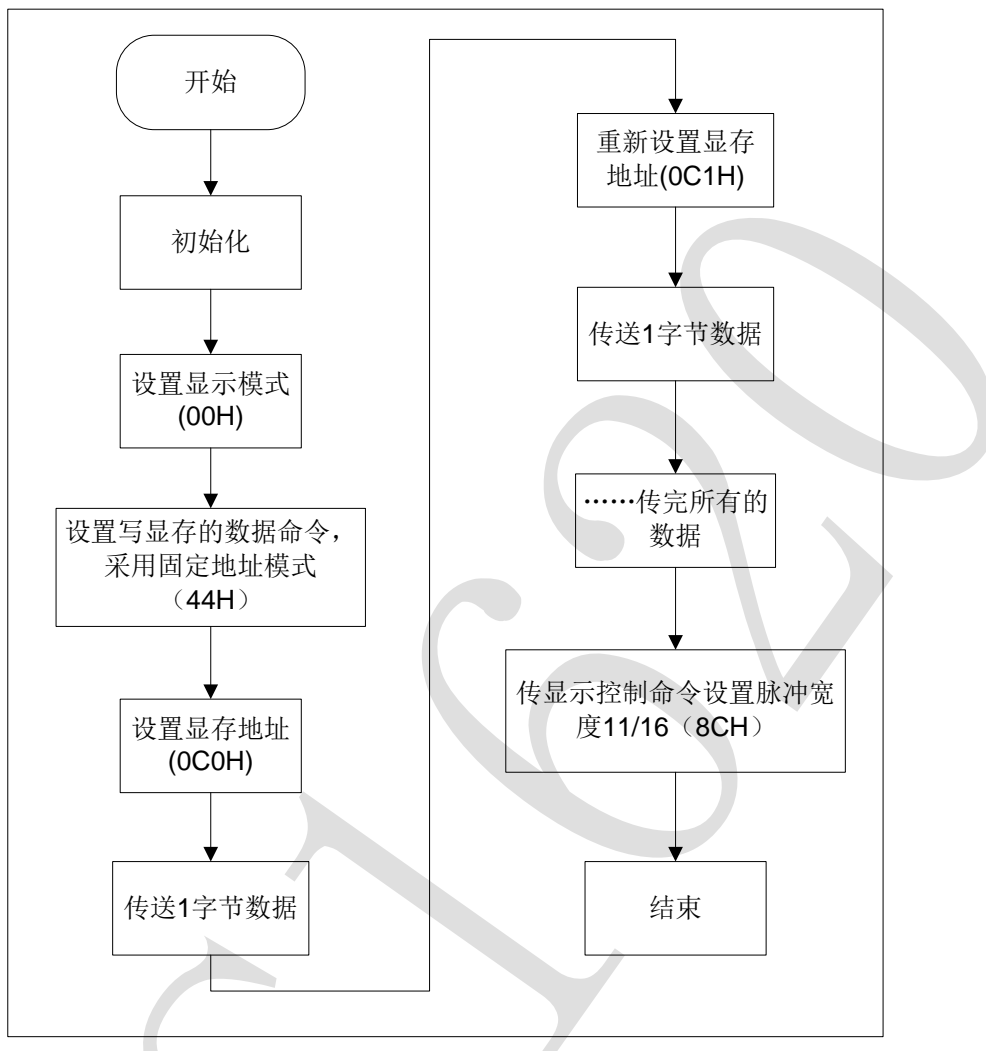

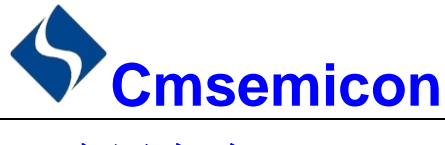

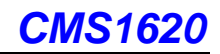

<span id="page-11-0"></span>**7.** 应用电路

CMS1620 驱动共阴数码屏硬件电路图如下所示。

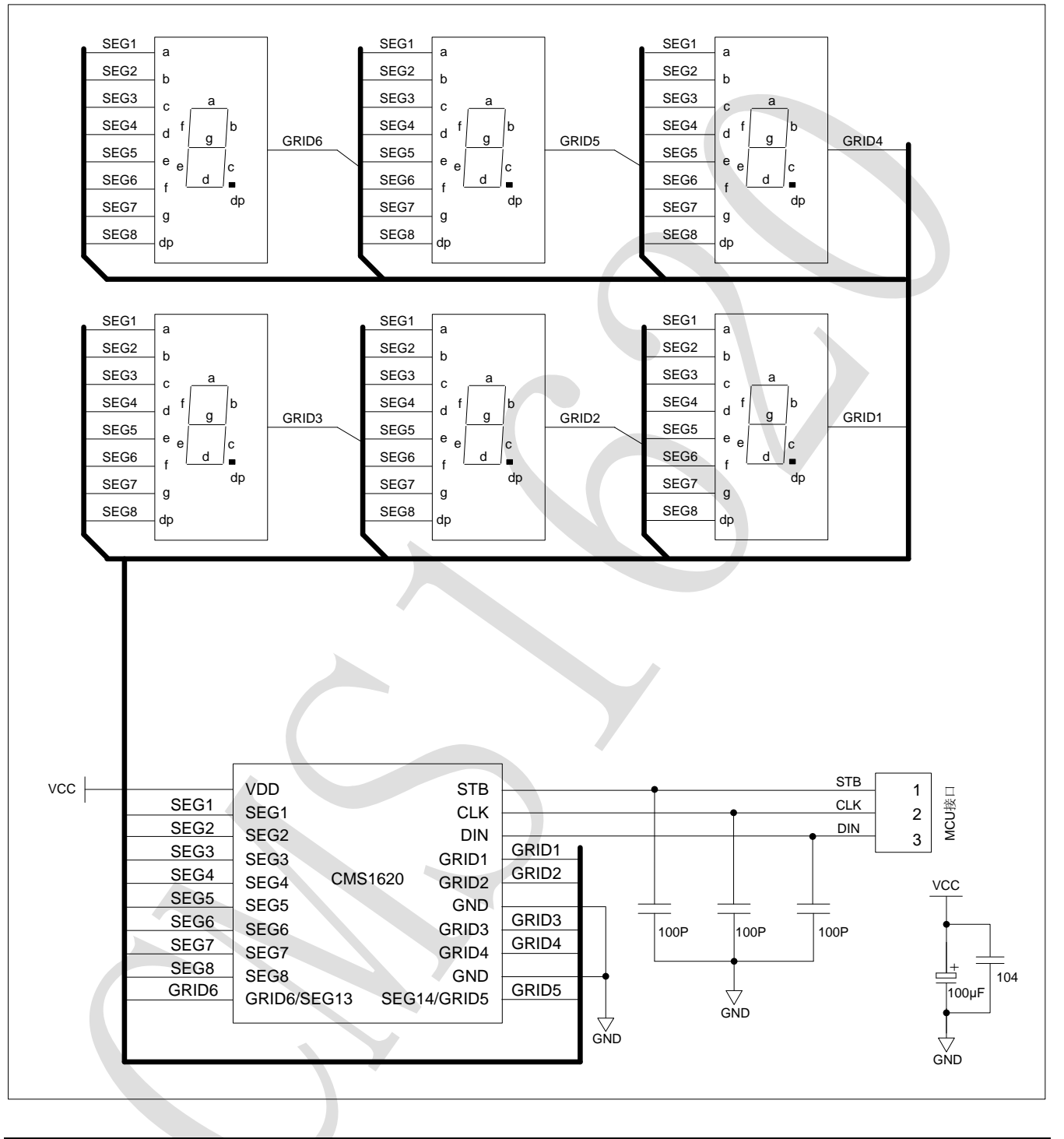

注意:

- 1) VDD、GND 之间滤波电容在 PCB 板布线应尽量靠近 CMS1620 芯片放置,加强滤波效果。
- 2) 连接在 DIN、CLK、STB 通讯口上下拉三个 100pF 电容可以降低对通讯口的干扰。
- 3) 因蓝光数码管的导通压降压约为 3V, 因此 CMS1620 供电应选用 5V。

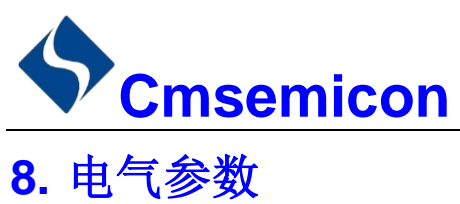

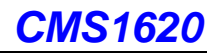

<span id="page-12-0"></span>极限参数(Ta = 25℃)

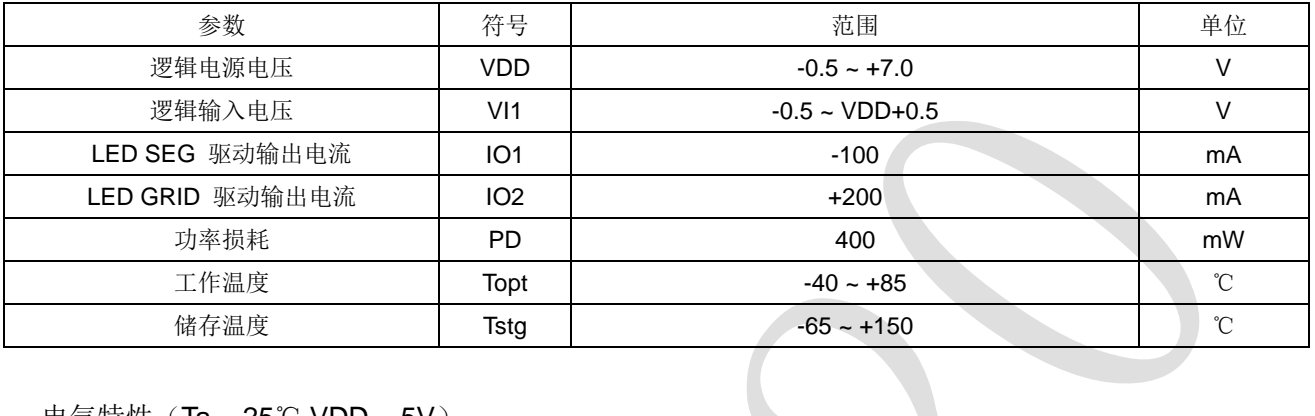

#### 电气特性(Ta = 25℃,VDD = 5V)

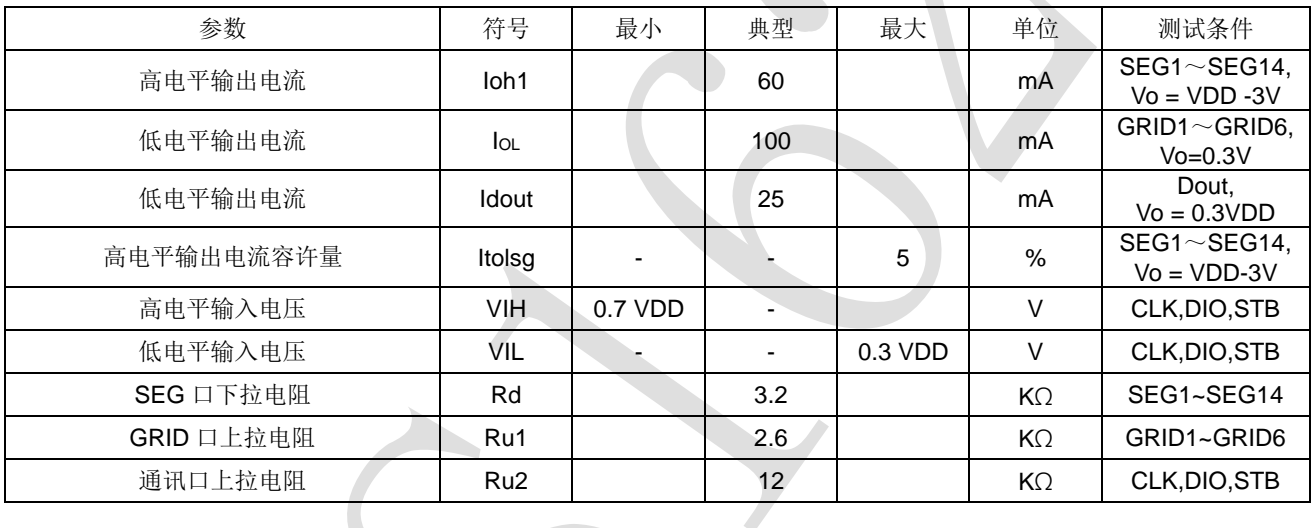

#### 开关特性 (Ta = 25℃, VDD = 4.5 ~ 5.5 V)

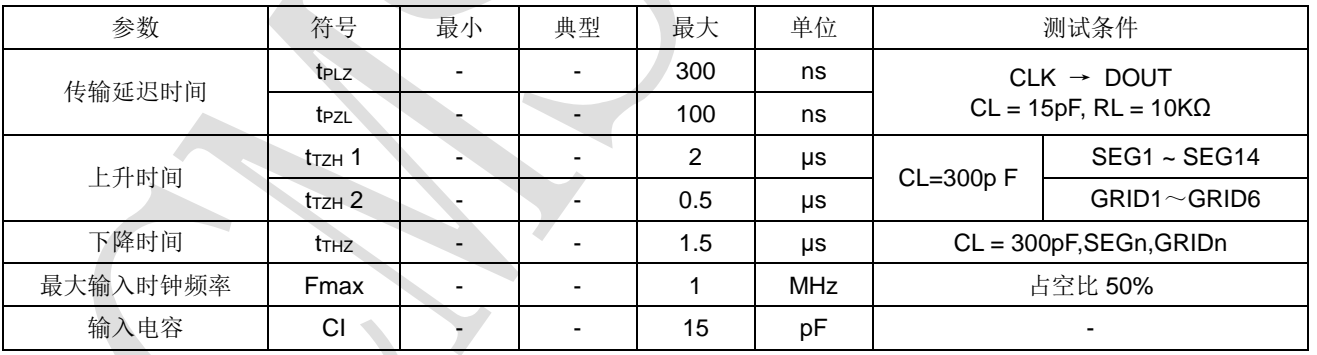

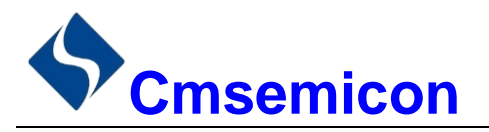

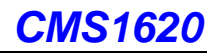

#### 时序特性(Ta = 25℃,VDD = 5V)

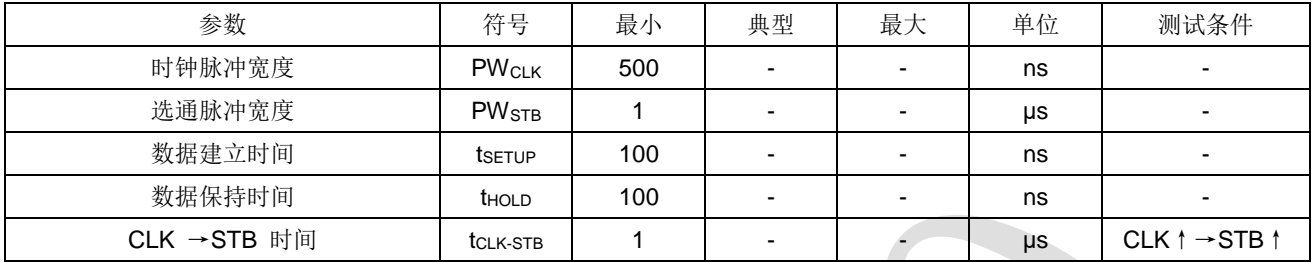

#### 时序波形图

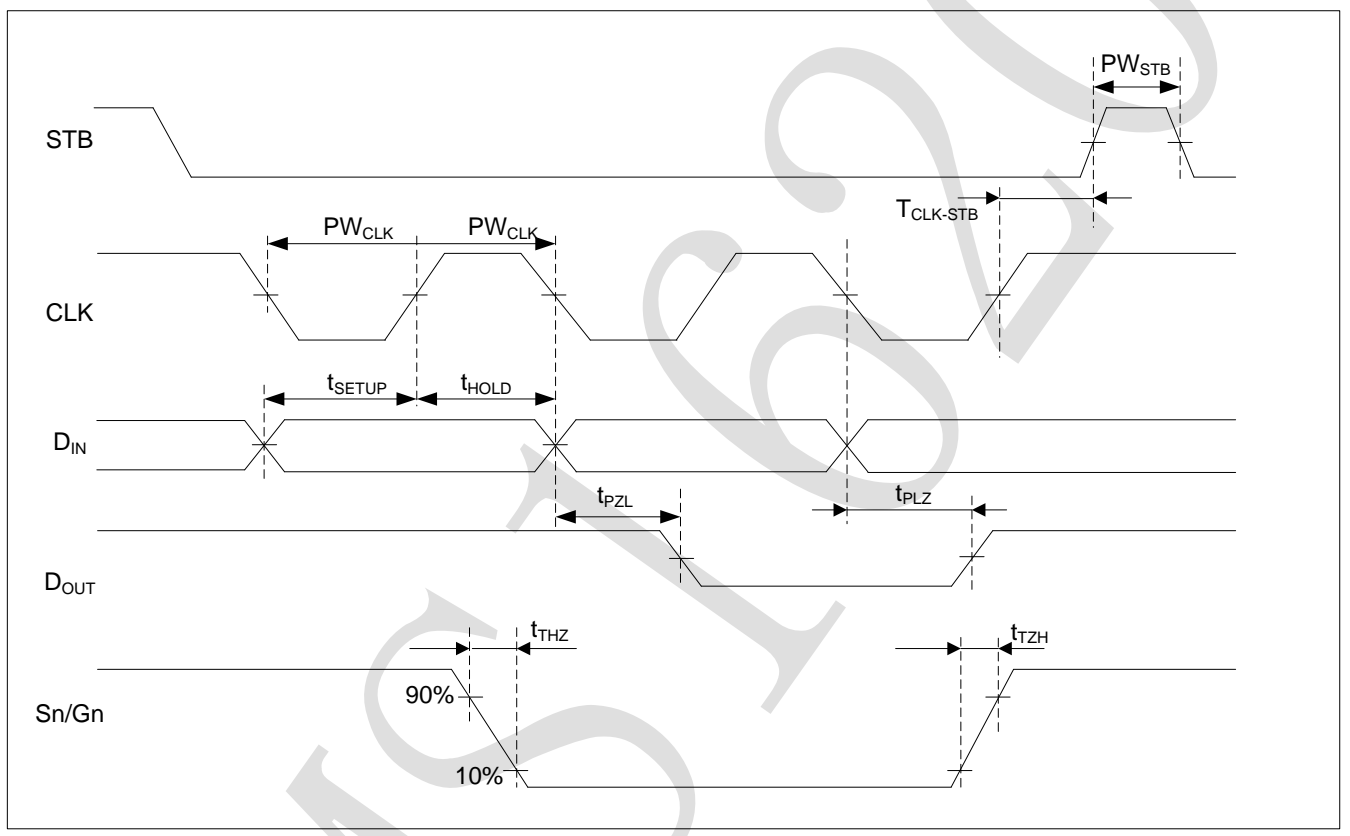

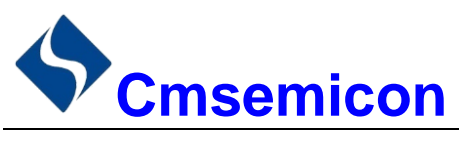

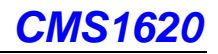

# <span id="page-14-0"></span>**9.** 封装

### <span id="page-14-1"></span>**9.1 SOP20**

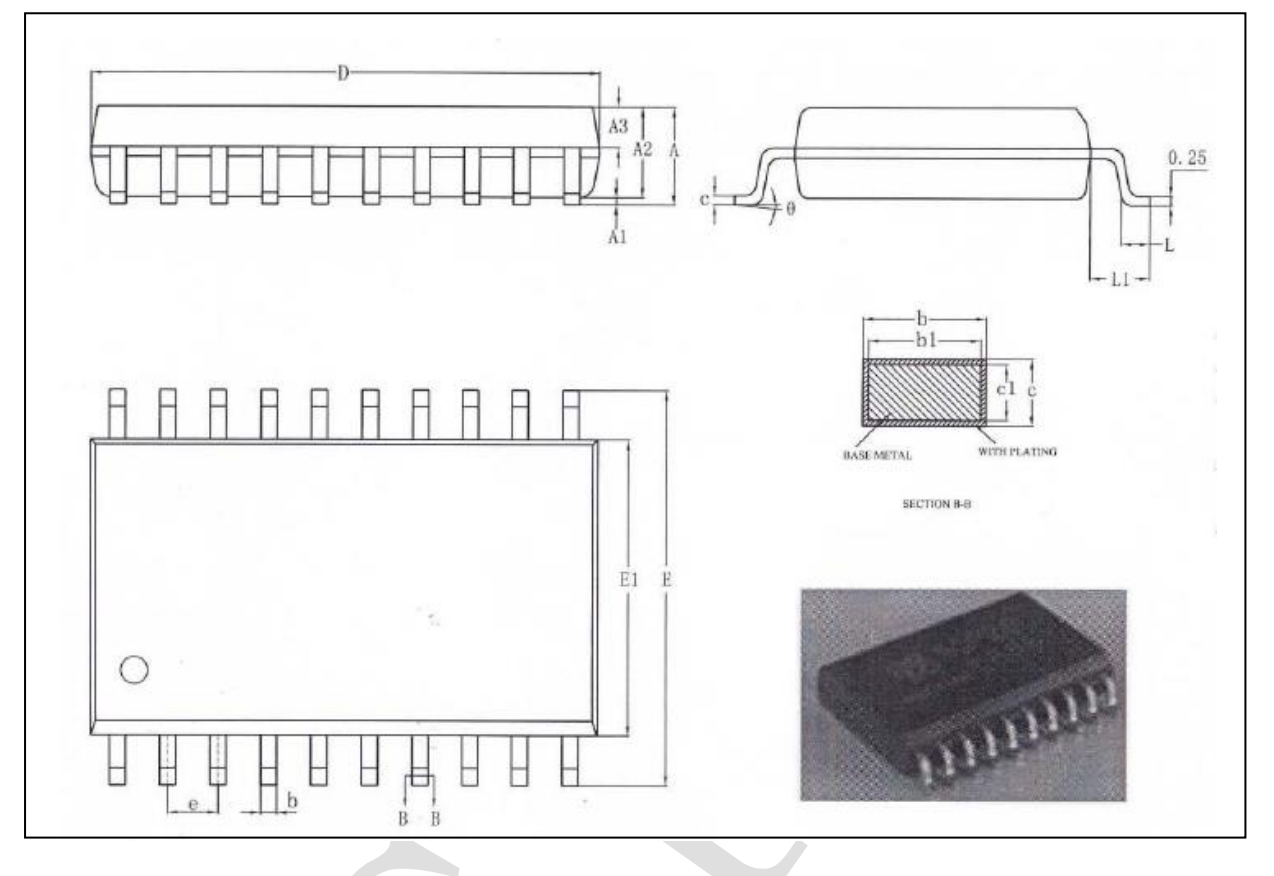

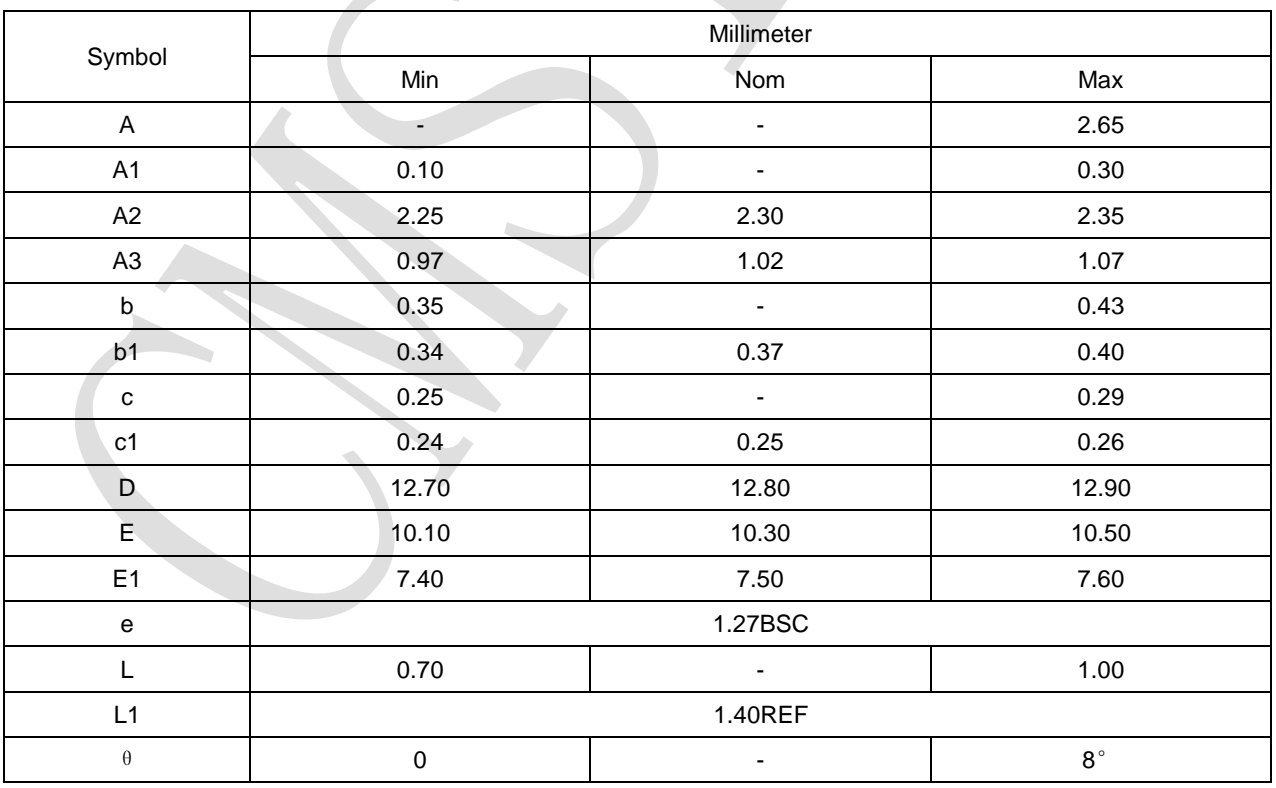

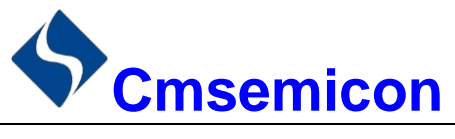

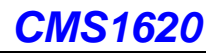

# <span id="page-15-0"></span>**10.** 版本修订说明

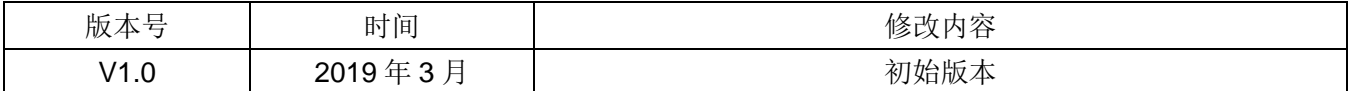